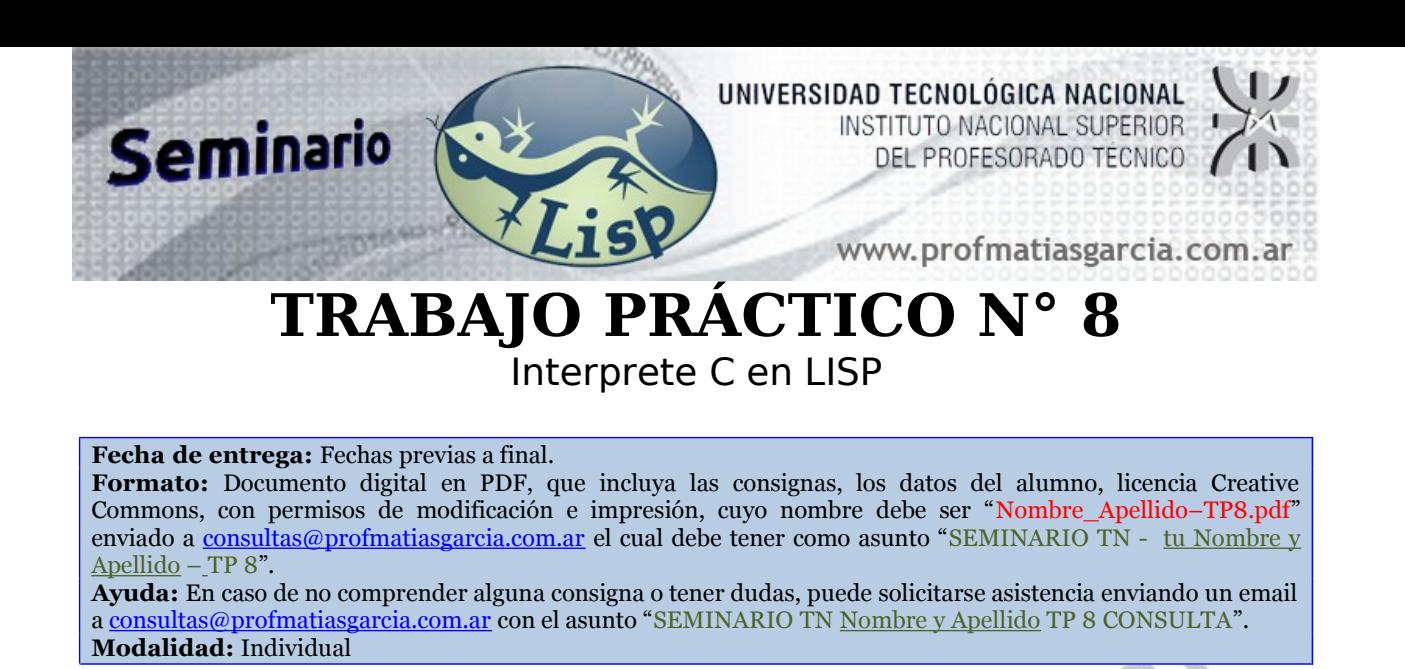

## **Interprete de C en LISP**

Desarrollar en LISP un intérprete para poder ejecutar programas desarrollados en lenguaje Pseudo C.

**Ejemplos para realizar pruebas:** Los ejemplos no están ordenados por complejidad, además han sido realizados por alumnos, por lo cual la sintaxis puede ser diferente a la que hayan hecho Uds., antes de probar verificar.

```
> (RUN ' ( (int a = 2 b = 3)
  (main (
              (printf)
  \overline{\phantom{a}} )
  ) ( )> ------> (2)
```

```
> (RUN '( (int z = 2)
    (main (
                 (printf b)
    \overline{\phantom{a}}\rightarrow
```

```
()
```
b

```
-> (ERROR VARIABLE NO DECLARADA)
```

```
> (RUN '( (int a = 6)
 (main (
           (i f (a == 2))( (printf (a = a + 1)) )
           )\overline{\phantom{a}})
) () )
```
Prof: Matías E. García Página

**> ------> NIL**

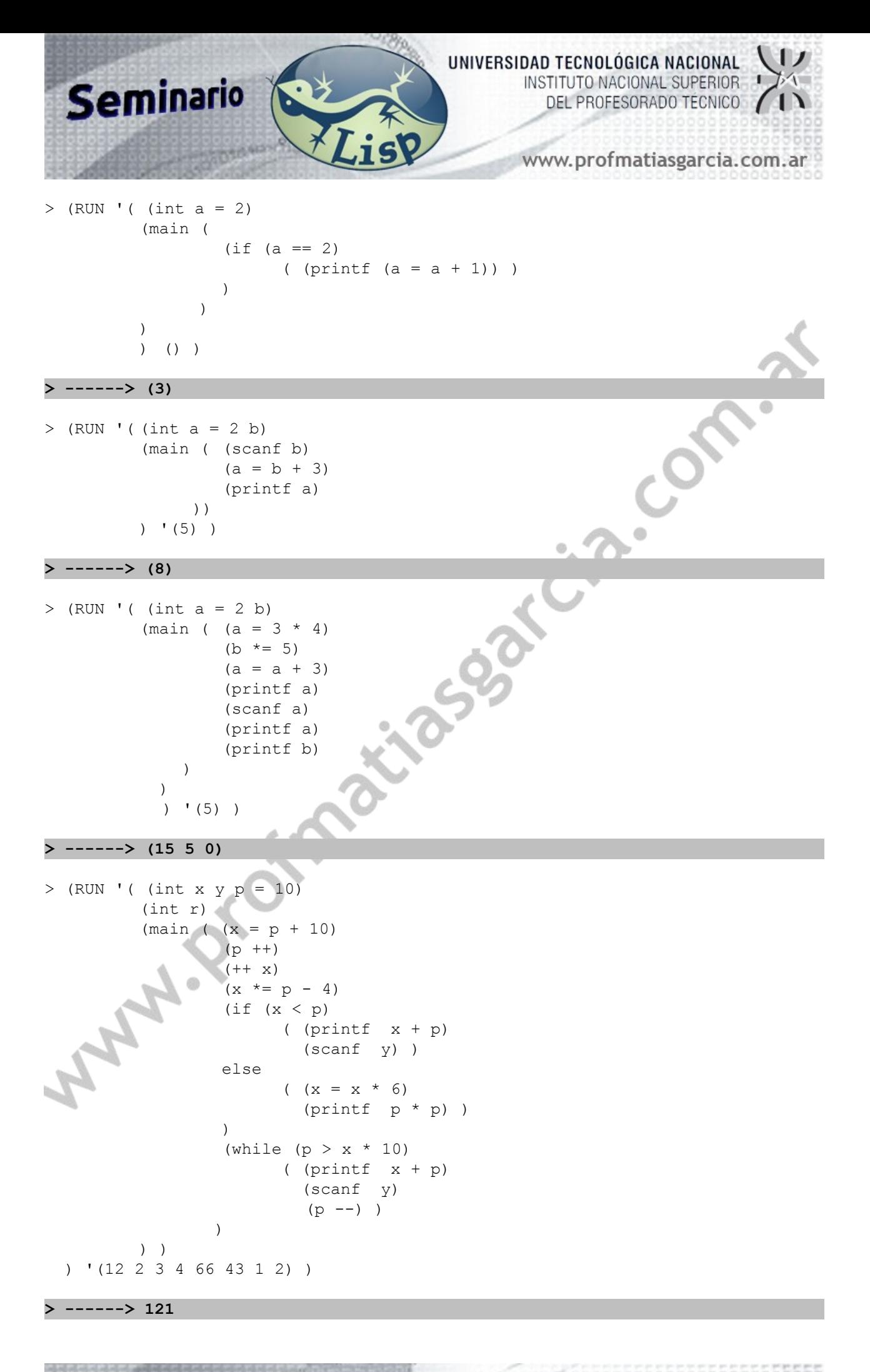

Prof: Matías E. García Página 2 de 5

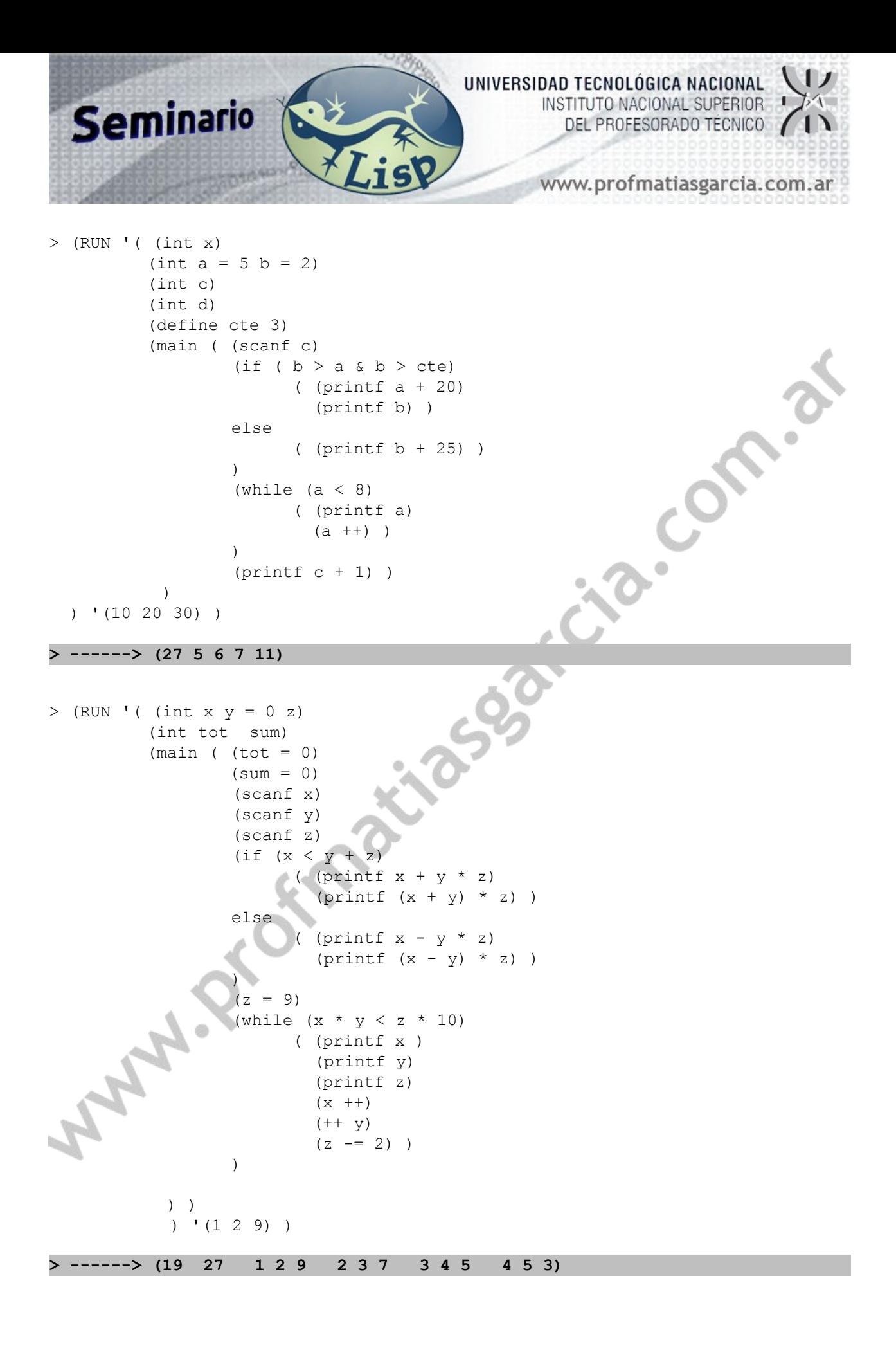

Prof: Matías E. García Página 3 de 5

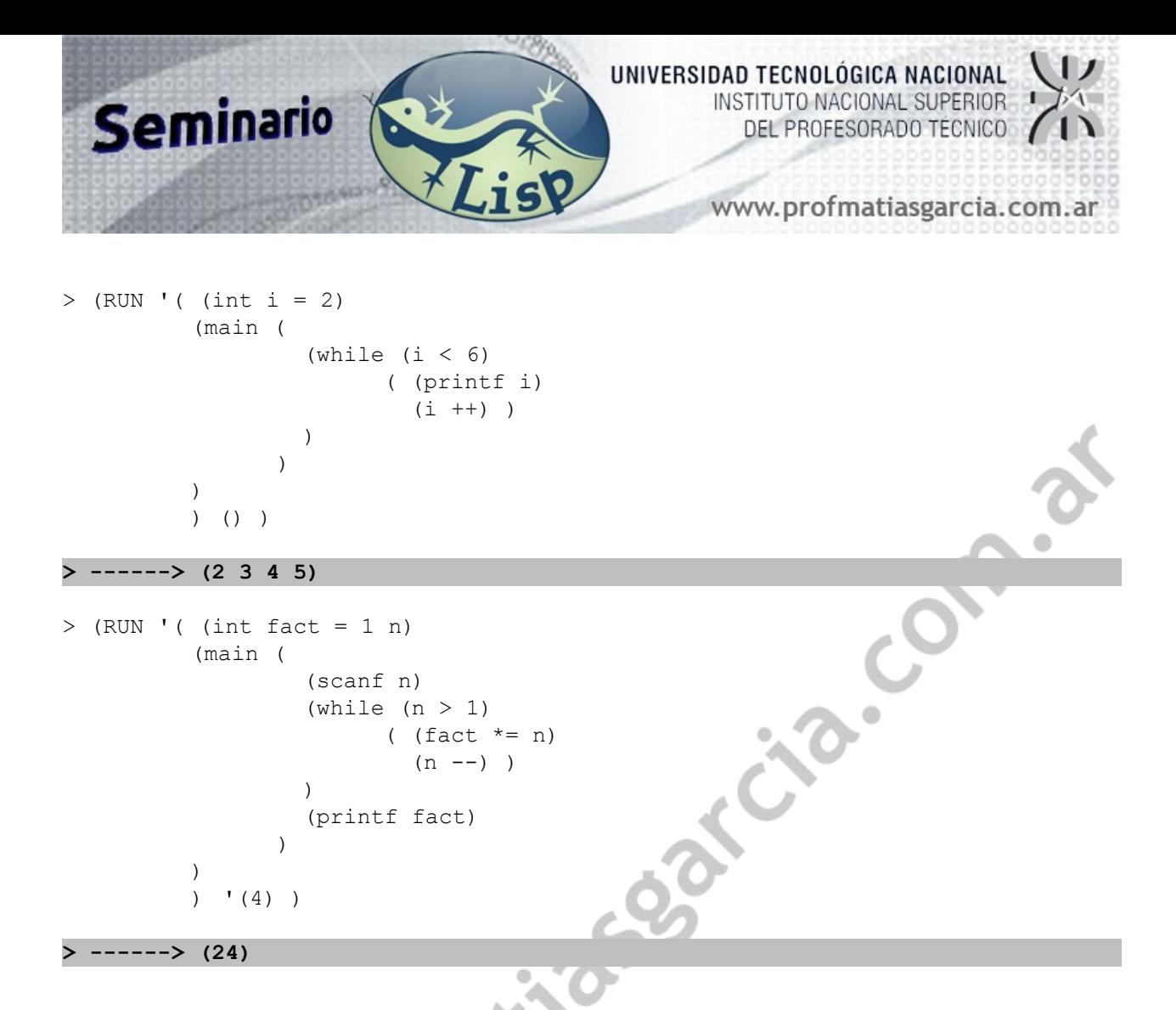

**Recuerde respetar la sintaxis recomendada en clase.**

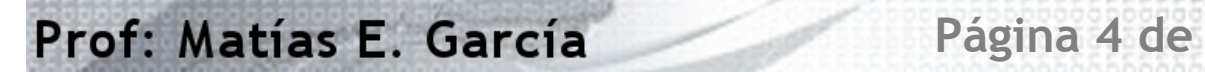

Lynnia

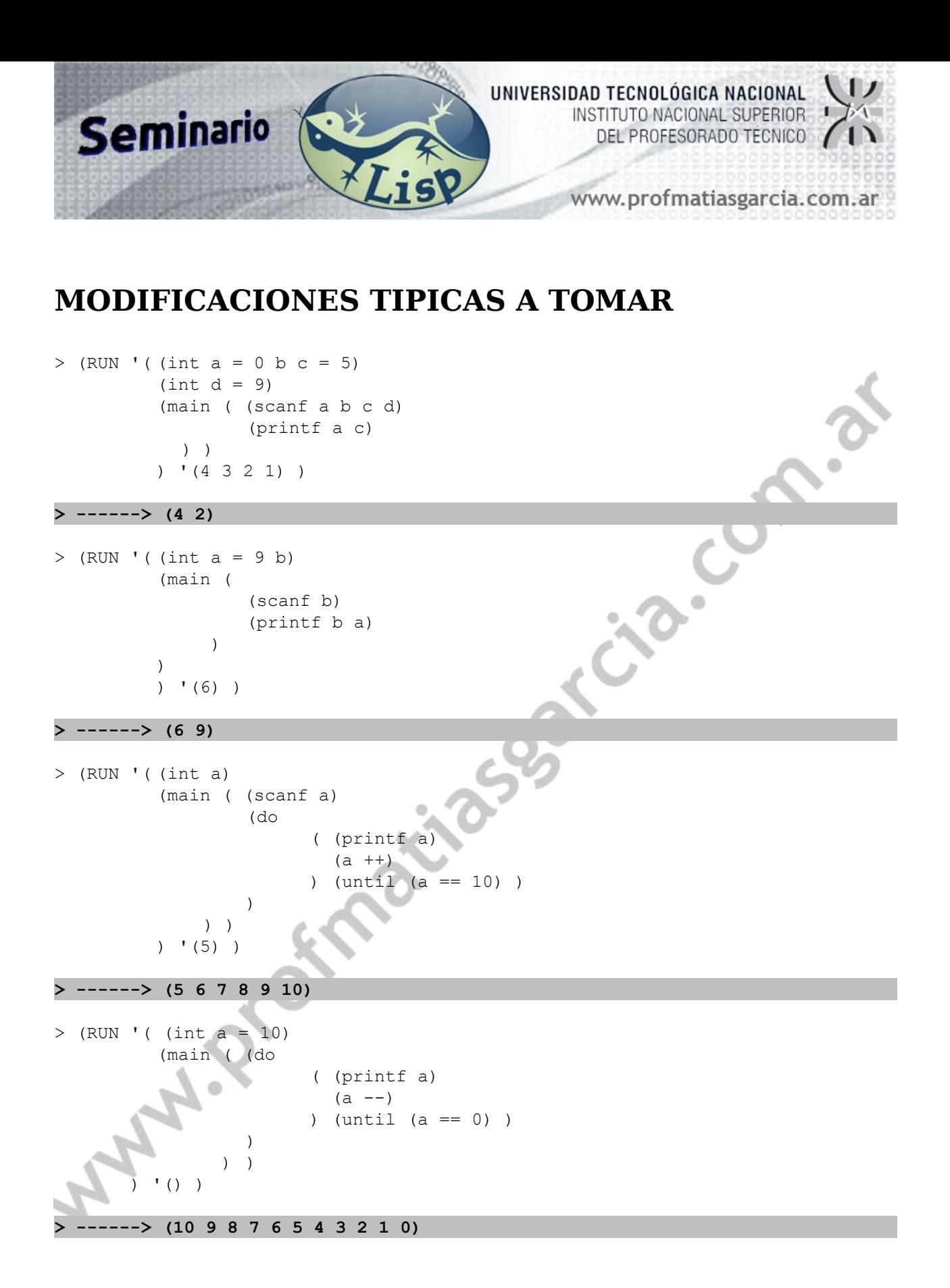

Prof: Matías E. García Página 5 de